# Politechnika Krakowska im. Tadeusza Kościuszki

# Karta przedmiotu

obowiązuje studentów rozpoczynających studia w roku akademickim 2018/2019

Wydział Fizyki, Matematyki i Informatyki

Kierunek studiów: Informatyka Profil: Ogólnoakademicki Profil: Ogólnoakademicki

Forma sudiów: stacjonarne **Kod kierunku:** I

Stopień studiów: I

Specjalności: Brak specjalności

# 1 Informacje o przedmiocie

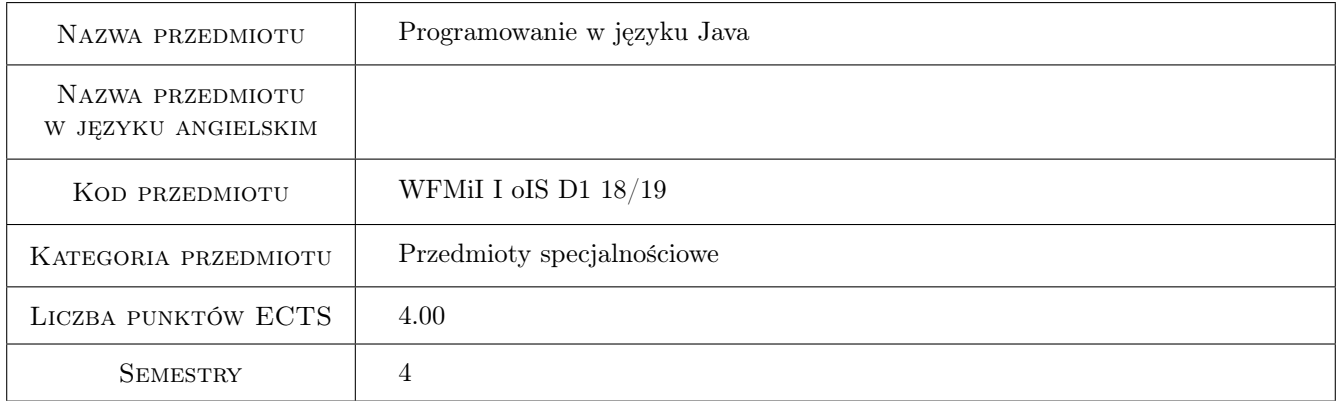

# 2 Rodzaj zajęć, liczba godzin w planie studiów

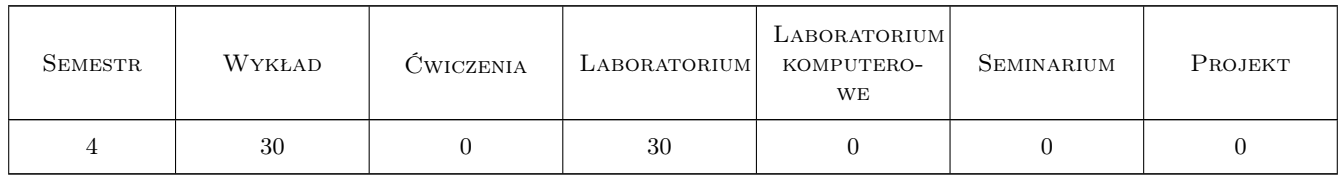

### 3 Cele przedmiotu

- Cel 1 Poznanie składni, zasad obiektości, obsługi wyjątków. Nabycie umiejętności wykorzystywania IDE (Netbeans). Nabycie umiejętności obiektowego zapisywania prostych algorytmów.
- Cel 2 Zapoznanie się z programowaniem wielowątkowym. Nabycie umiejętności programowania wielowątkowego wybranych zagadnień z metod numerycznych.

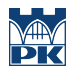

- Cel 3 Zapoznanie się z programowaniem sterowanym zdarzeniami. Nabycie umiejętności tworzenia GUI z wykorzystaniem pakietu Swing.
- Cel 4 Poznanie programowania sterowanego czasem. Nabycie umiejętności tworzenia prostych animacji.

# 4 Wymagania wstępne w zakresie wiedzy, umiejętności i innych **KOMPETENCJI**

1 Umiejętność budowania algorytmów. Znajomość jednego języka programowania (strukturalnego lub obiektowego). Zaliczenie przedmiotów: "Algorytmy i struktury danych" oraz "Języki i paradygmaty programowania".

### 5 Efekty kształcenia

- EK1 Wiedza Instrukcje i struktury danych w Javie. Zasady obiektowości. Pojęcia: klasa, obiekt, dziedziczenie, polimorfizm, klasa abstrakcyjna, interfejs, klasa wewnętrzna, wyjątki.
- EK2 Umiejętności Budowanie programów wykorzystujących dziedziczenie i polimorfizm.Praktyczne wykorzystanie klas abstrakcyjnych i inerfejsów. Wykorzystanie klas wewnętrznych. Zastosowanie klas wyjątków, tworzenie własnych klas wyjątków. Przechwytywanie wyjątków w przykładach.
- EK3 Wiedza Klasy wewnętrzne. Anonimowe klasy wewnętrzne. Parametryzacja klas, metod i konstruktorów. Programowanie wielowątkowe. Programowanie sterowane zdarzeniami i czasem. Kolekcje.
- EK4 Umiejętności Praktyczne wykorzystanie wielowątkowości w zadaniach numerycznych i w programowaniu sterowanym zdarzeniami oraz tworzeniu prostych animacji.

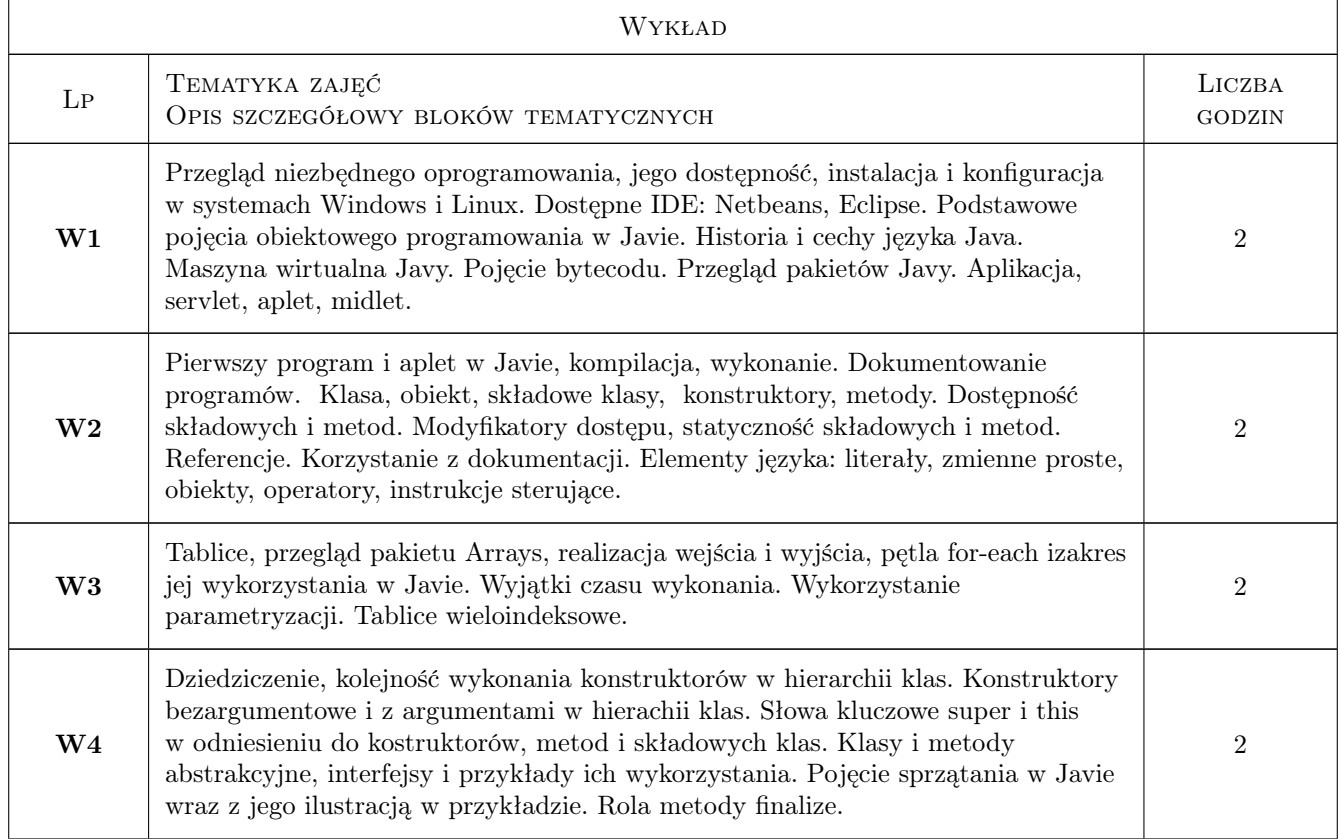

# 6 Treści programowe

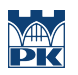

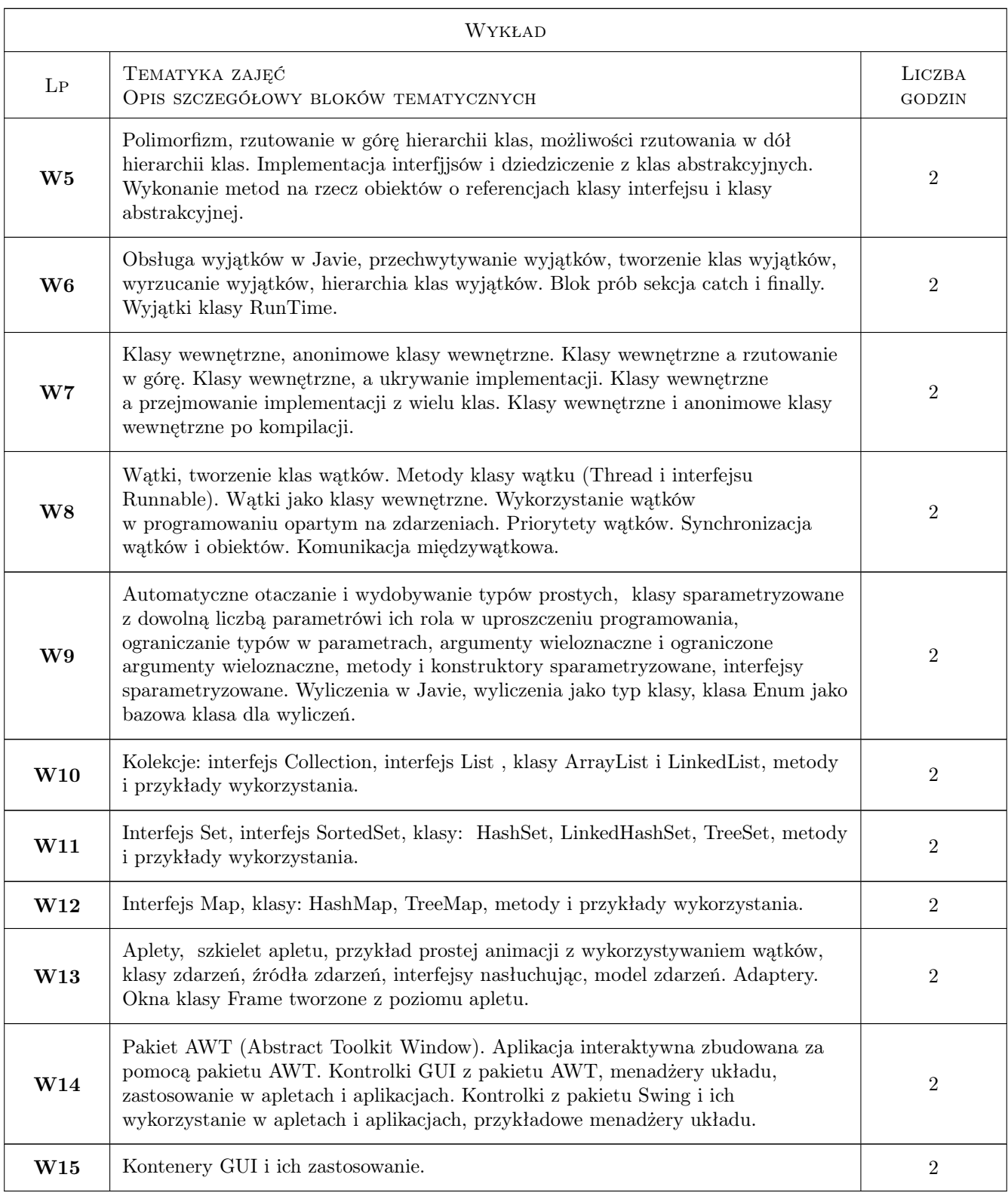

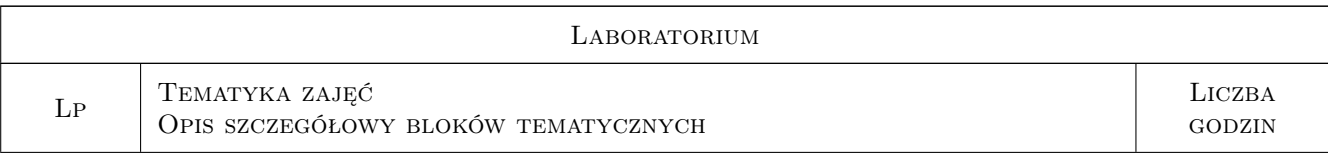

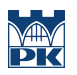

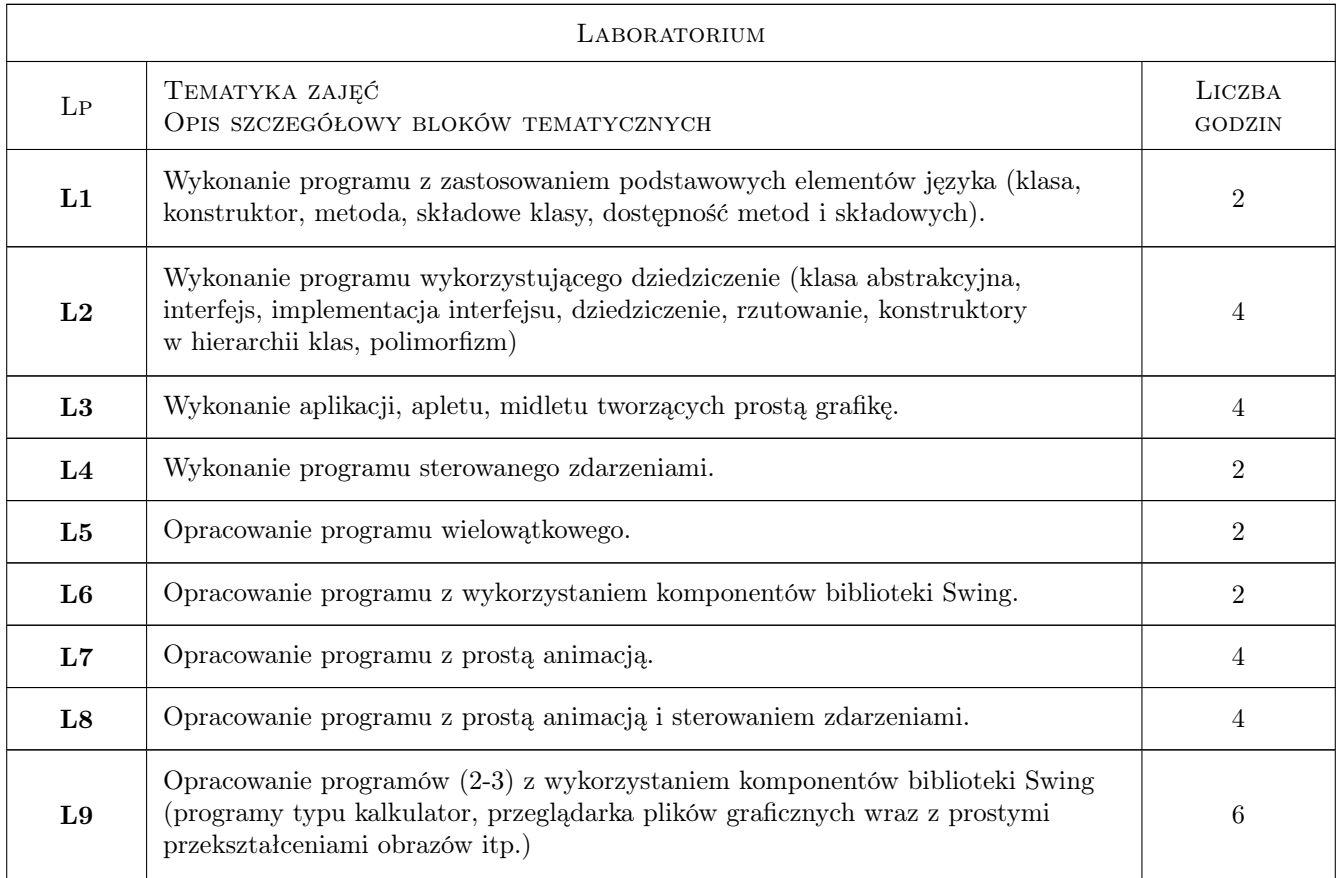

# 7 Narzędzia dydaktyczne

N1 Wykłady

N2 Ćwiczenia laboratoryjne

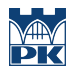

# 8 Obciążenie pracą studenta

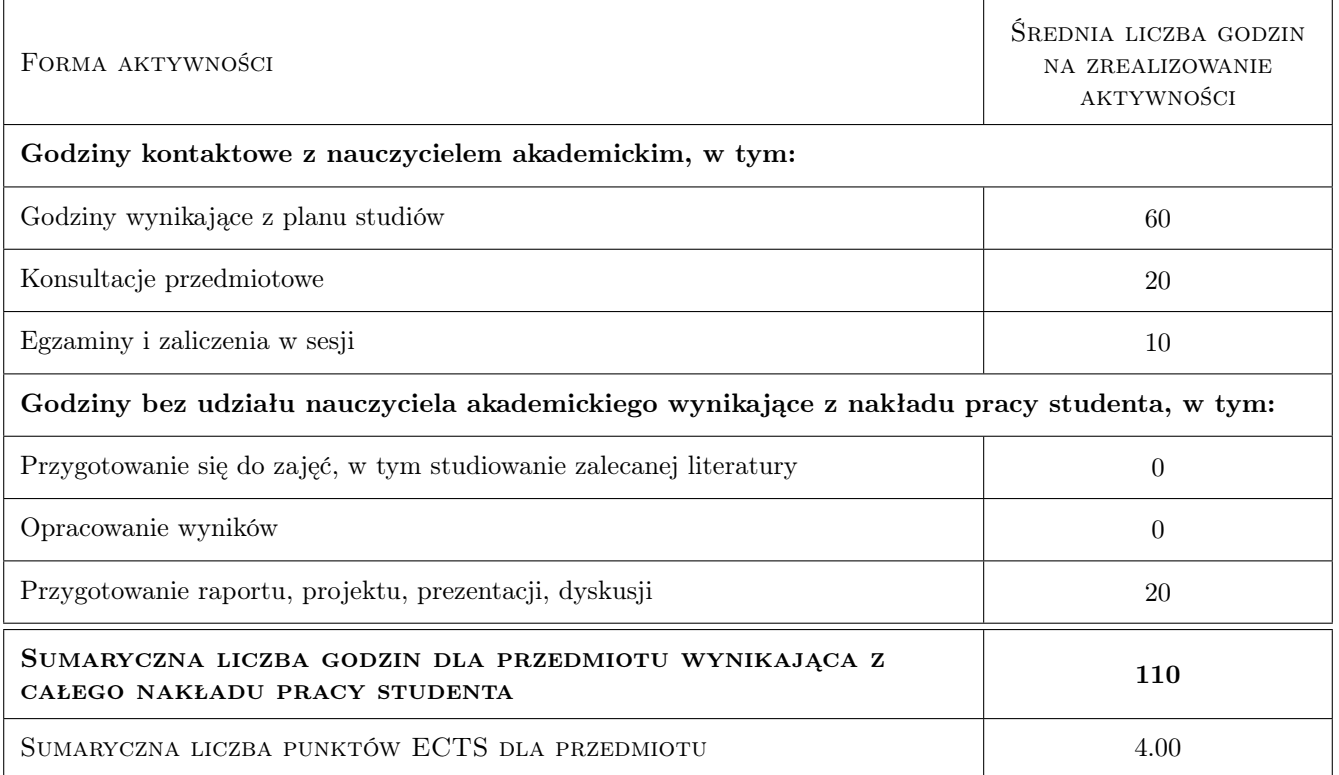

## 9 Sposoby oceny

#### Ocena formująca

- F1 Ćwiczenie praktyczne
- F2 Kolokwium
- F3 Odpowiedź ustna

#### Ocena podsumowująca

P1 Średnia ważona ocen formujących

#### Kryteria oceny

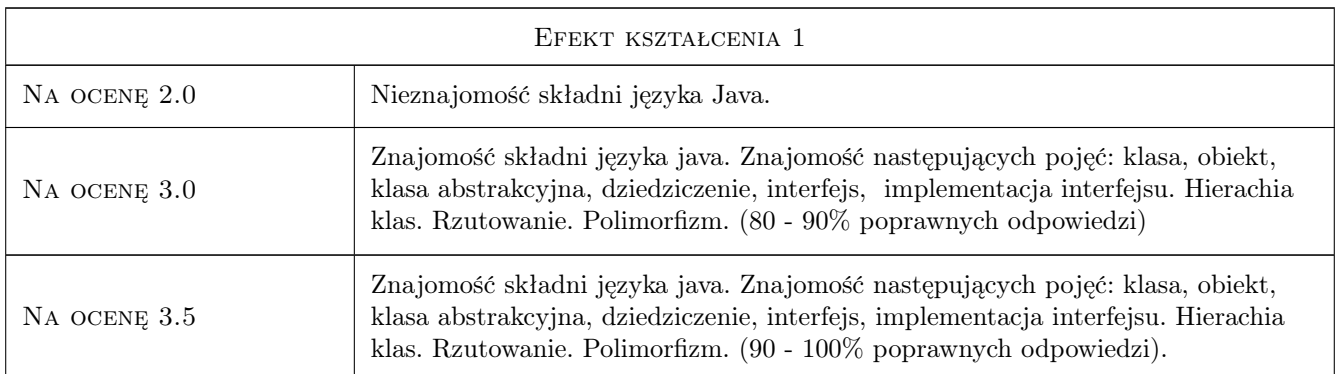

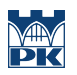

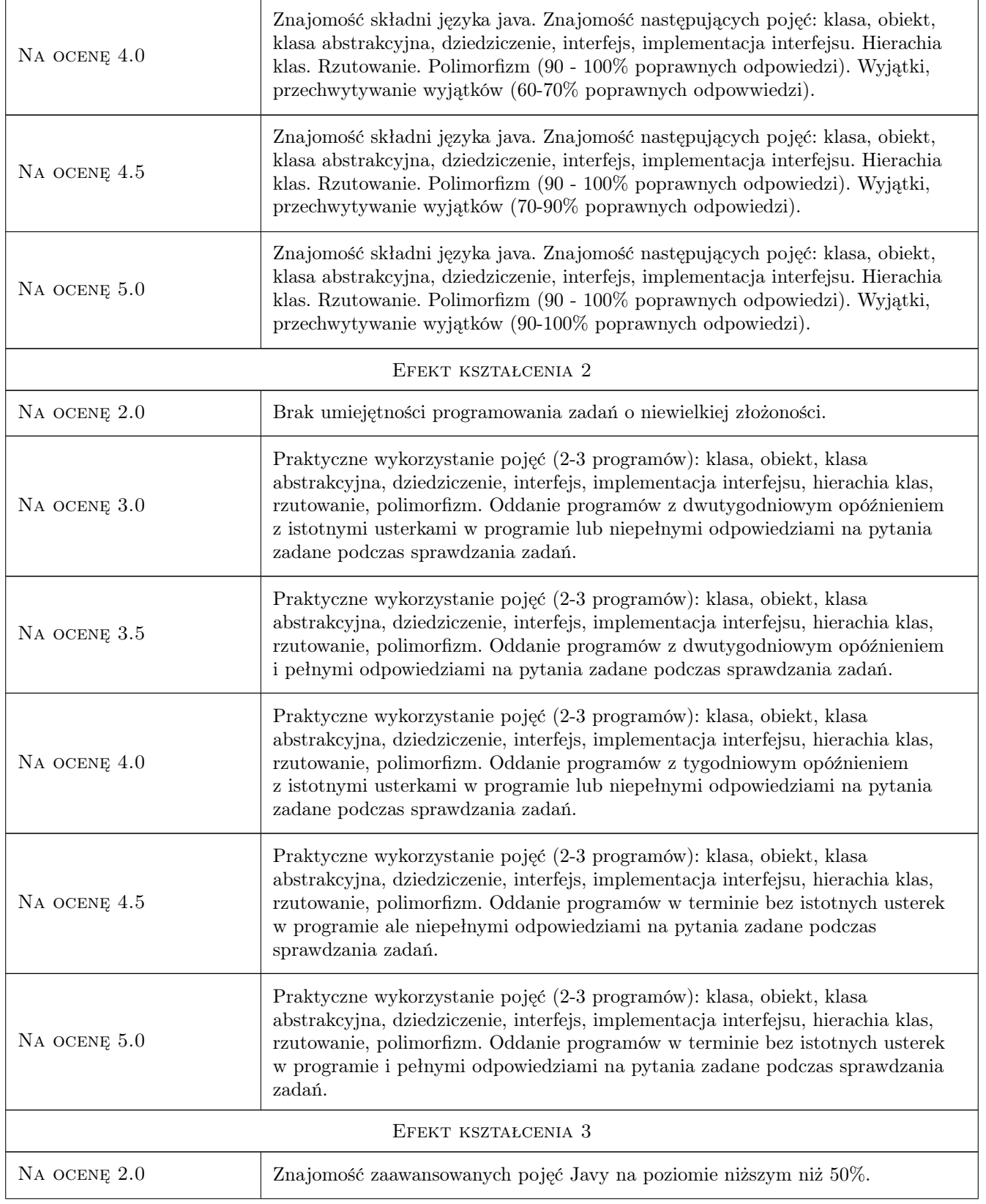

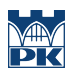

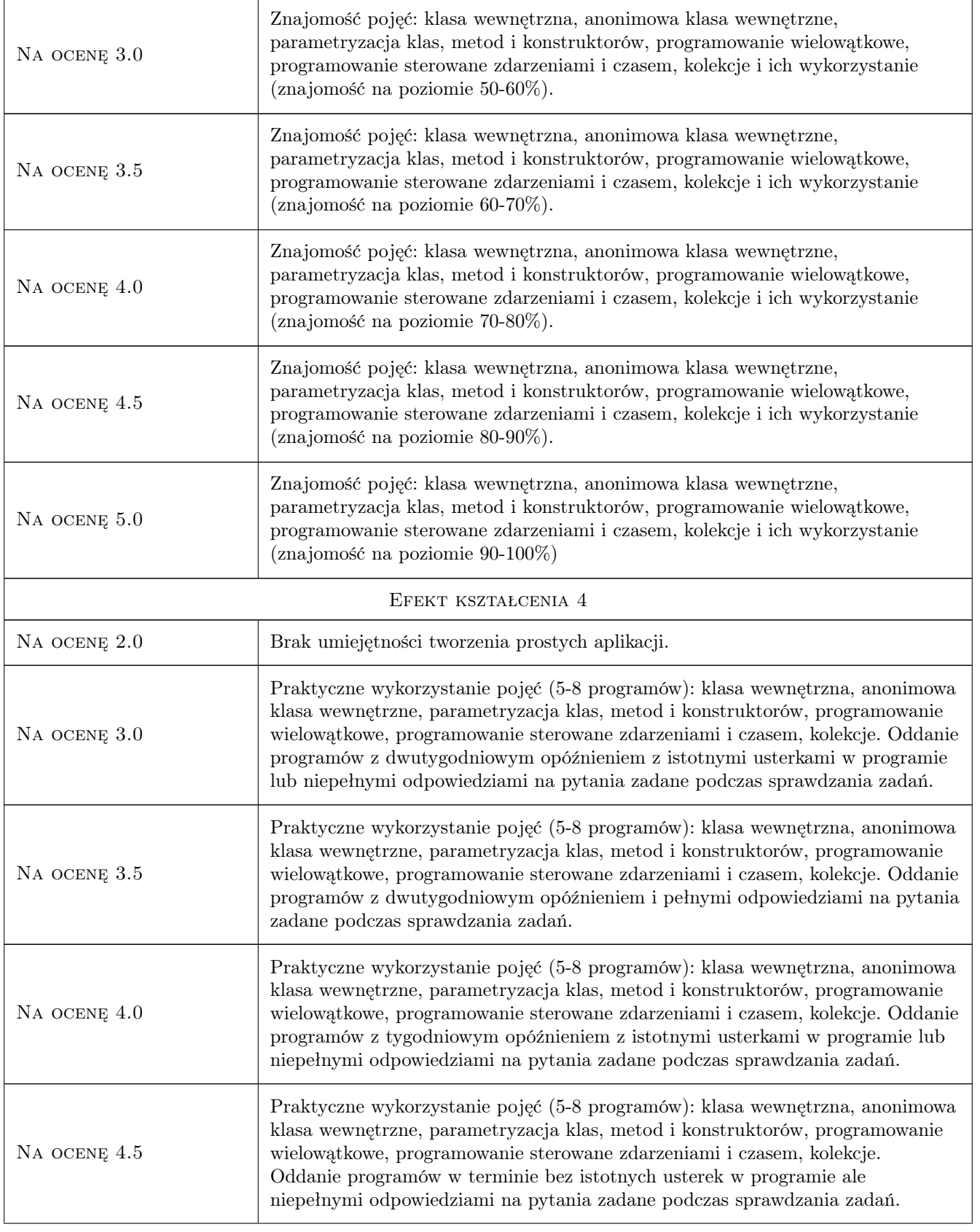

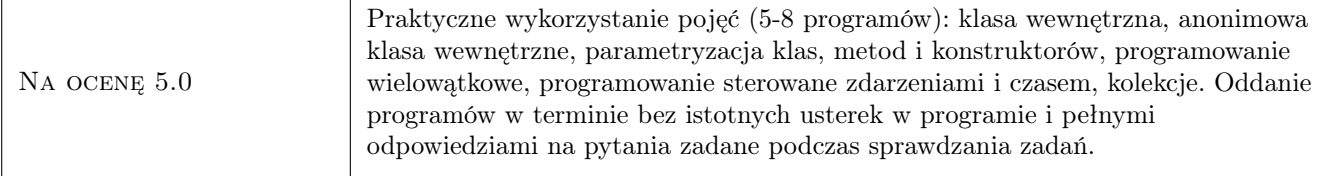

# 10 Macierz realizacji przedmiotu

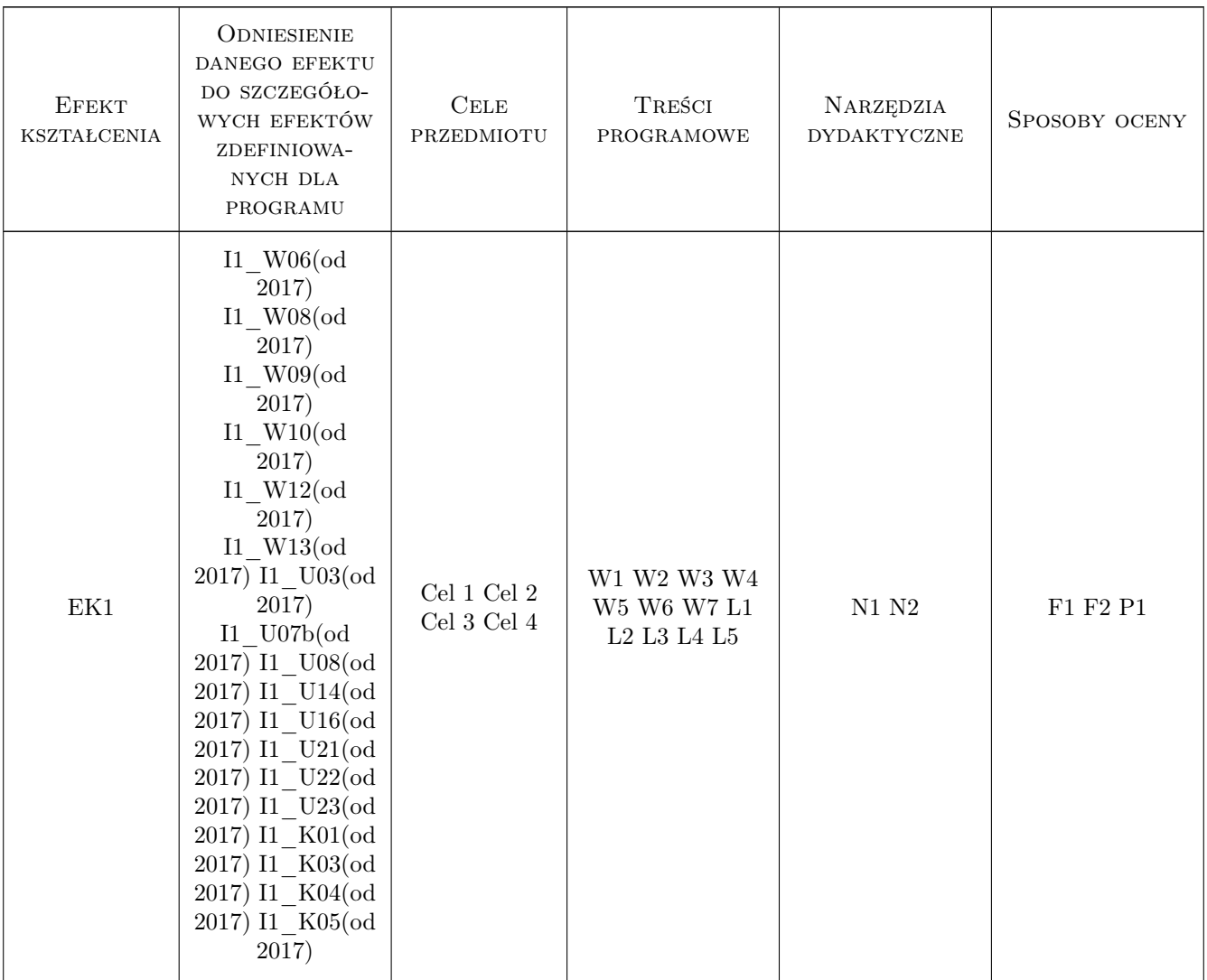

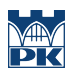

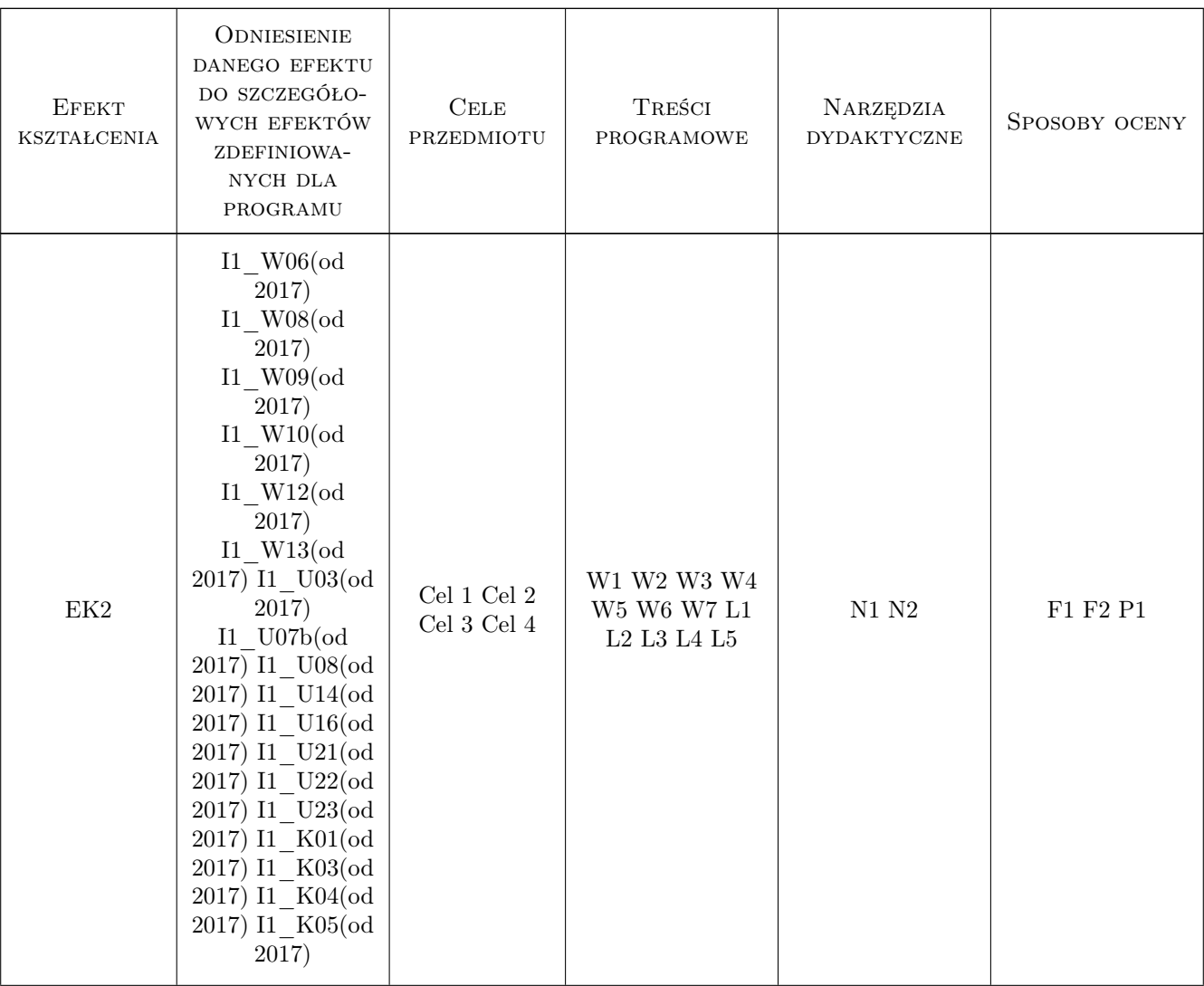

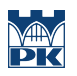

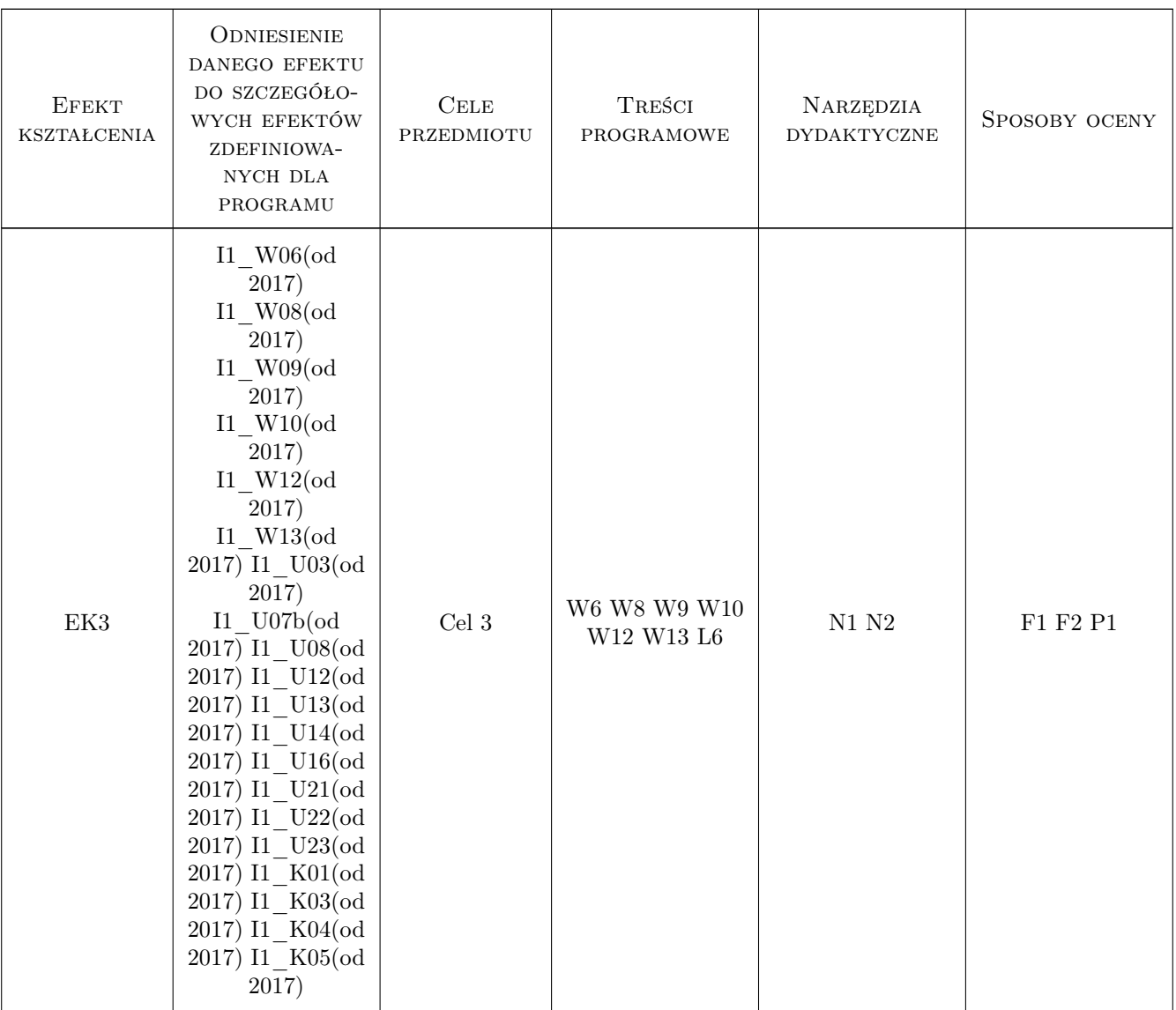

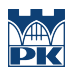

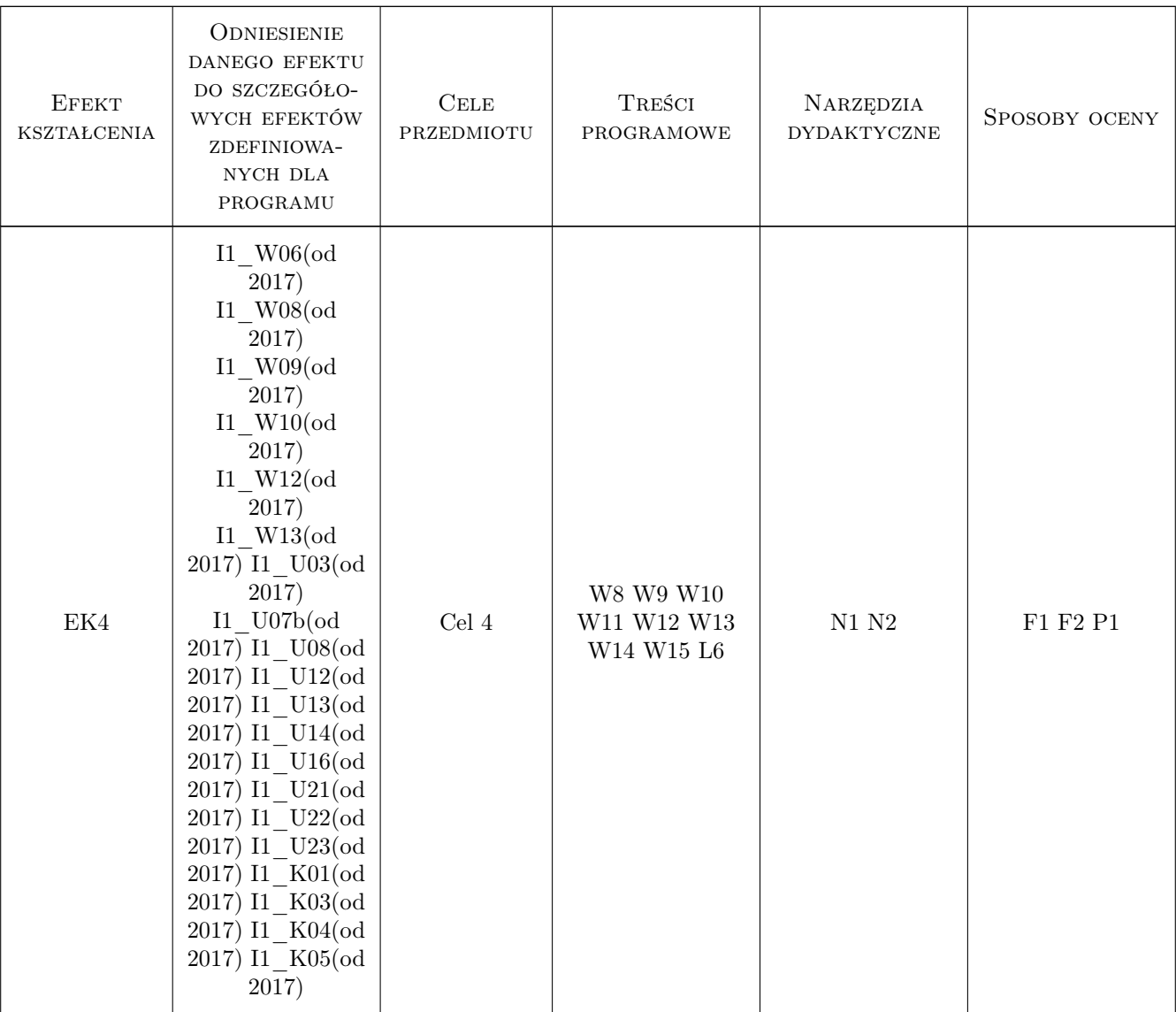

# 11 Wykaz literatury

#### Literatura podstawowa

- [1 ] Cay S. Horstmam Java Podstawy, Helion, 2008, Helion
- [2 ] H. Schiltd H. Schiltd Java Kompedium programisty, Gliwice, 2005, Helion

#### Literatura uzupełniająca

[1 ] Cay S. Horstmam — Java Techniki zaawansowane, Warszawa, 2009, Helion

### 12 Informacje o nauczycielach akademickich

#### Osoba odpowiedzialna za kartę

dr inż. Piotr Zabawa (kontakt: pzabawa@pk.edu.pl)

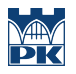

#### Osoby prowadzące przedmiot

1 dr inż. Piotr Zabawa (kontakt: pzabawa@pk.edu.pl)

# 13 Zatwierdzenie karty przedmiotu do realizacji

(miejscowość, data) (odpowiedzialny za przedmiot) (dziekan)

PRZYJMUJĘ DO REALIZACJI (data i podpisy osób prowadzących przedmiot)

. . . . . . . . . . . . . . . . . . . . . . . . . . . . . . . . . . . . . . . . . . . . . . . .